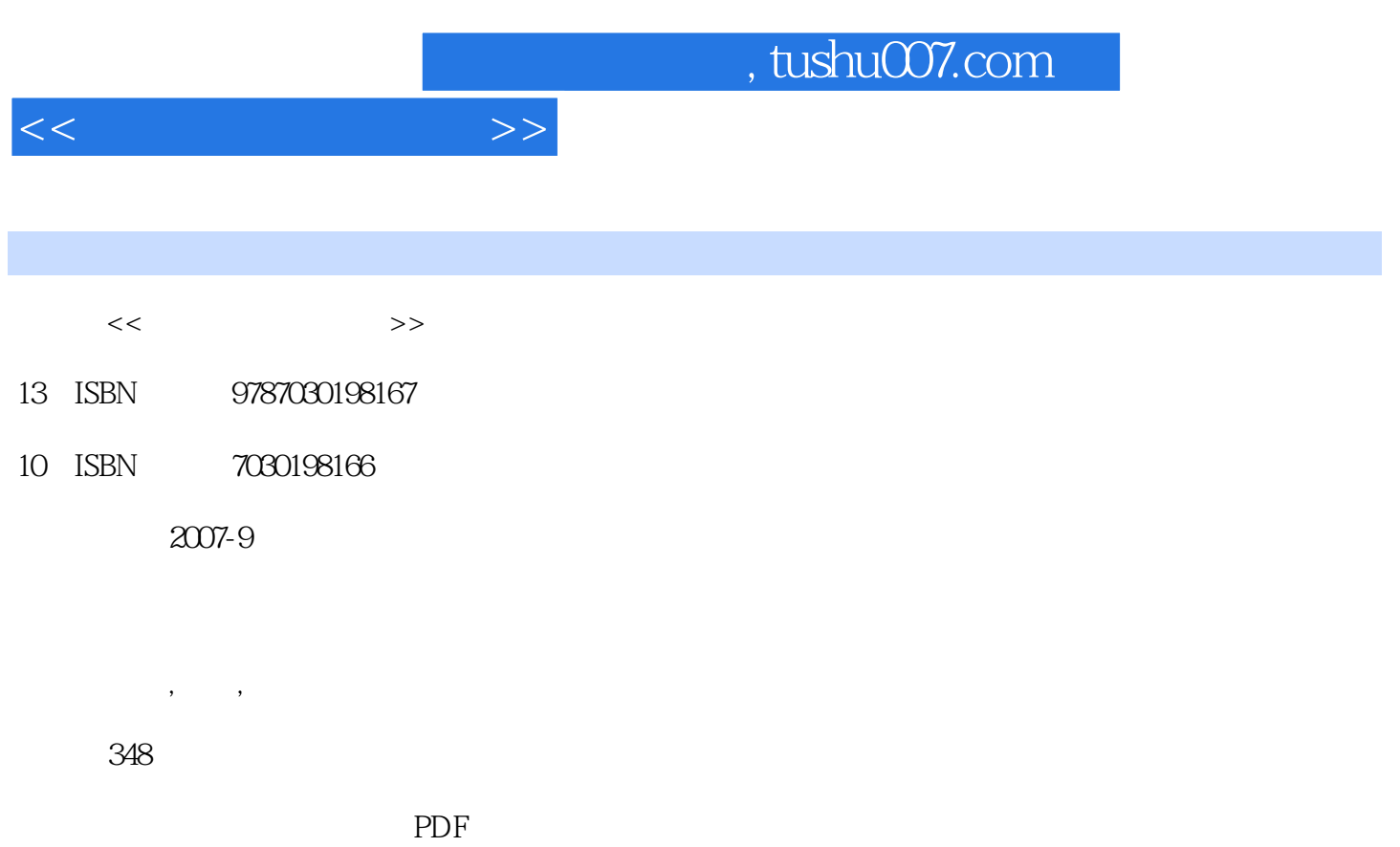

更多资源请访问:http://www.tushu007.com

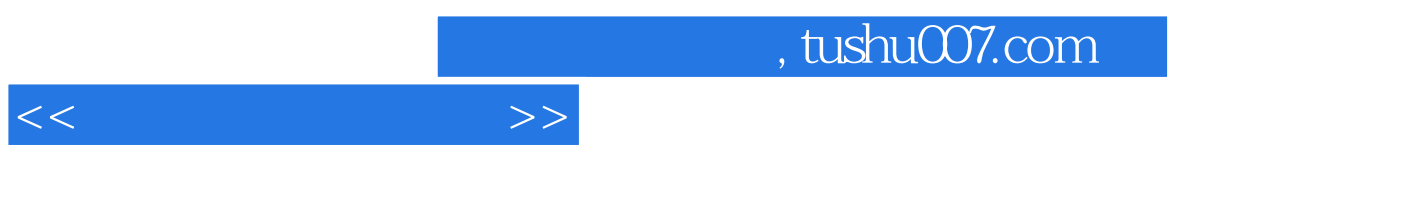

 $\frac{1}{\sqrt{N}}$ 

 $\frac{a}{\sqrt{a}}$  and  $\frac{b}{\sqrt{a}}$  and  $\frac{a}{\sqrt{a}}$  and  $\frac{a}{\sqrt{a}}$  and  $\frac{a}{\sqrt{a}}$ 

 $\frac{1}{2}$  and  $\frac{1}{2}$  and  $\frac{1}{2}$  a  $\frac{d}{dx}$  and  $\frac{d}{dx}$  we can according the  $\frac{d}{dx}$  solution  $\frac{d}{dx}$  and  $\frac{d}{dx}$ 

 $\kappa$ 

 $2003$ 

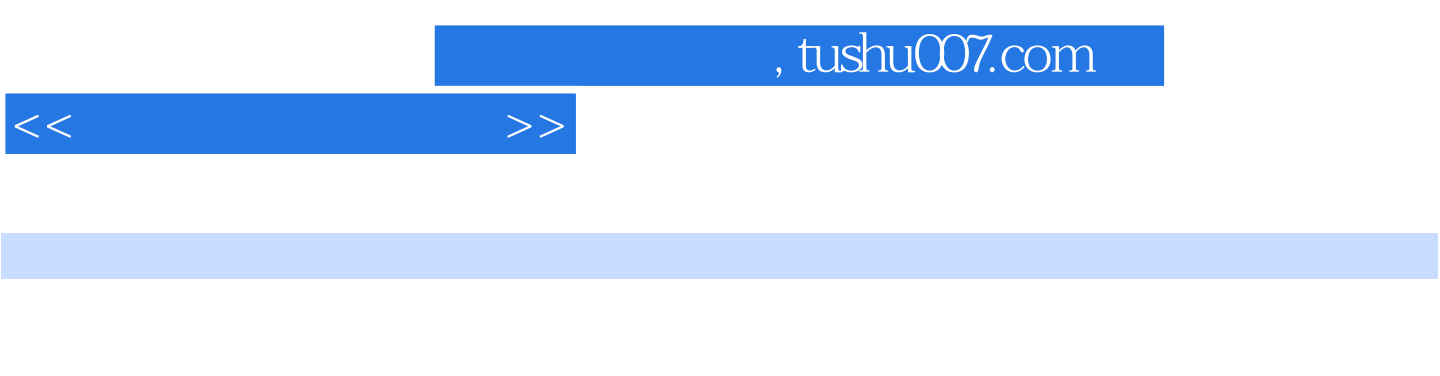

Fireworks Web

## 19  $\overline{1}$  $\overline{1}$

 $\hat{a}$  $\theta$ ,,

Page 3

 $\sim$ , tushu007.com

 $1.1$   $1.1$   $1.1.2$  $1.1.3$   $1.1.4$   $1.1.5$   $1.1.6$   $1.2$  $1.2.1$   $1.2.2$   $1.2.3$   $1.2.4$  $1.25$   $1.26$   $1.27$   $2$ 2.1 Photoslaop 2.1.1 Photoshop 2.1.2 2.1.3 2.2  $2.21$  2.2.2 2.2.3 2.2.4 2.2.5 2.2.5  $221$   $222$   $231$   $233$   $232$   $233$   $233$   $233$ 2.34 3<br>3.1.2 3.1.2 3.1.3 Photoshop  $31.1$   $31.2$   $31.3$   $31.4$  $31.5$   $--$  SIGGRAPH3.1.6 Photoshop  $31.7$   $32$   $32.1$   $32.2$  $323$   $324$   $325$   $326$   $33$  $331$   $332$   $333$ 3.34 3.3.5 I: Photoshop  $41$   $41.1$   $41.2$ 4.1.3 4.1.4 Web 4.1.5 Web 4.1.5 4.1.6 4.2 FireworksWeb  $4.2.1$   $4.2.2$   $4.2.3$   $4.2.4$ 4.3 FireworksWeb 4.3.1 4.3.2 4.3.3 4.3.4 4.3.5 4.3.6 437 438 439 4310GIF 4311 II FireworksWeb 5<br>5.1.2 5.1.2 5.1.3 5.2 Flash<br>5.1.2 5.1.3 5.2 Flash 5.1.1 5.1.2 5.1.2 5.1.3 5.2 Flash<br>
5.2.1 5.2.2 5.2.3 5.2.4 5.2.5 1 5.2.1 5.2.2 5.2.3 5.2.4 5.2.5 5.3.1 5.2.4 5.2.5 5.3.1 Authorware 5.3.2 5.3.3 5.4 Authorware 5.5.3 Authorware 5.31 Authorware 5.3.2 5.3.3 5.4.1 5.4.2 5.5 Authorware 5.5.1 Authorware 5.5.2 5.5.1 Authorware 5.5.2 III: et al.  $\alpha$  =  $\alpha$  =  $63$  6.3.1  $3$ DStudioMax6.3.2 Maya6.4  $64.1$  $6.42$   $6.43$   $6.44$   $6.45$  ( ) 7 7.1 7.2 7.3 7.4 7.5 7.5  $($   $)$  8  $81$  8.2 8.3 8.4 () 1 F.1.1 <sup>\*</sup> F.1.2 F.1.3  $F.1.4$   $F.1.5$   $F.1.6$ F.1.4  $r.1.5$ <br>F.1.7  $2$  F.2.1 F.2.2 F.2.3  $F.24$  F.2.5 F.2.6  $F.25$  $F.27$ 

 $<<$   $>>$ 

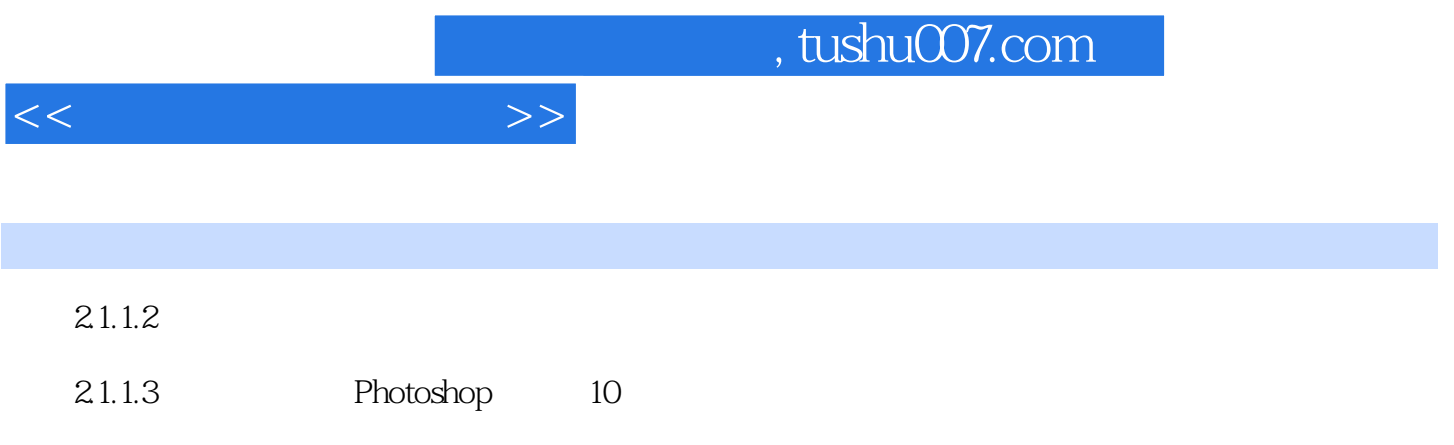

 $\alpha$  and  $\beta$ 

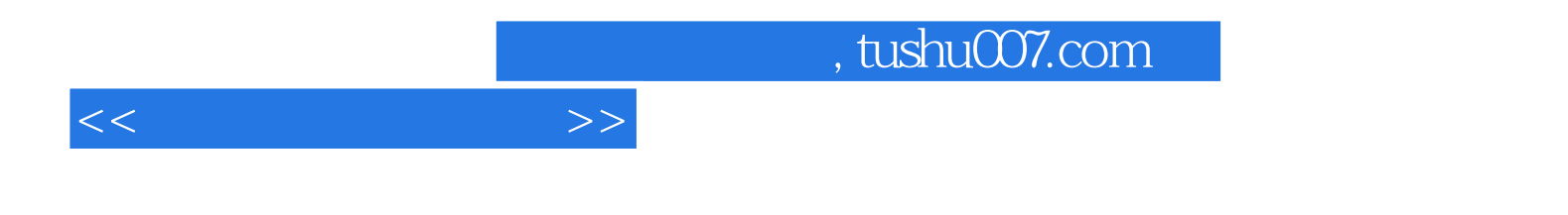

本站所提供下载的PDF图书仅提供预览和简介,请支持正版图书。

更多资源请访问:http://www.tushu007.com